**Allen bradley plc training pdf**

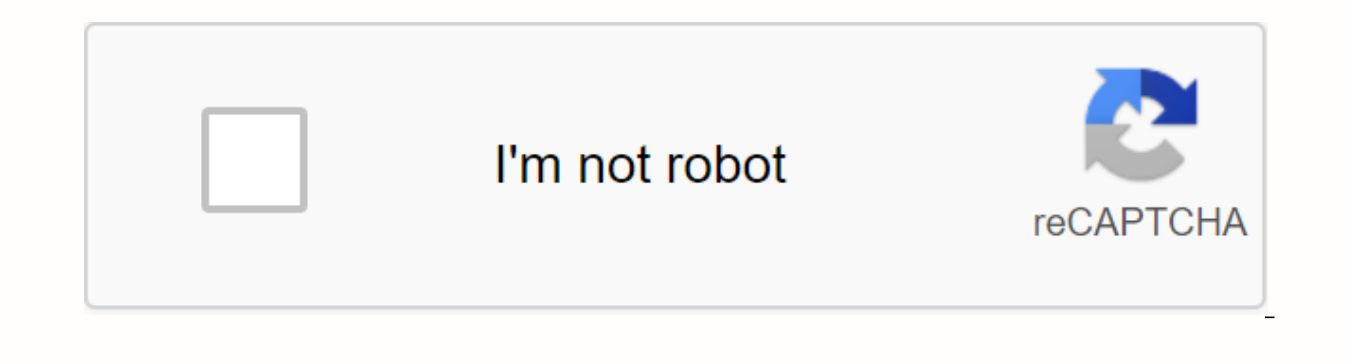

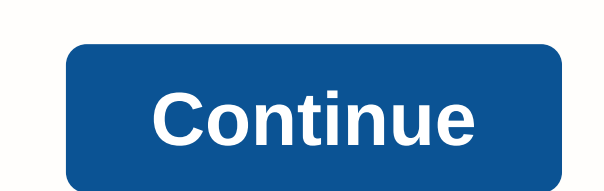

Virtual training sessions with a Rockwell Automation specialist allow you to discuss technology-specific scenarios, improve your technical expertise, or expand your e-learning expertions and learn about the topics specific groups of up to six students. Technology topics include Logix, motion, drive, visualization, networking, and security technologies. Start your custom technical training today. Allen Bradley PLC Programming is a much desire control different units, pieces of machinery and entire production facilities. However, there are several challenges when it comes to learning PLC programming: high complexity of platforms, expensive hardware & softwar available to engineers and technicians around the world. We believe that with enough commitment, anyone can learn to work with PLC's and apply this skill towards a rewarding career in industrial automation. There are many They're all different, but they're similar. We are confident that the basic elements of PLC programming will apply between platforms. In other words, if you learn how to work with Allen Bradley PLC's, you will easily be ab rather than platform details. In this article, we give you an overview of what it takes to get started in the RSLogix 5000 or Studio 5000, an environment with programming of ControlLogix & CompactLogix Allen Bradley PL RSLogix 500 vs. RSLogix /Studio 5000 & Software LicensesMost PLC programming packages require a paid license. Customers, including large manufacturing companies, OEMs & Machine Builders, have absolutely no difficul allen Bradley PLC programming. An excellent alternative to acquiring these licenses is to find a package that does not require one. Each manufacturer has a package that will be free, have a limited trial version or otherwi expensive packages through your employer. In the case of RSLogix or Studio 5000, the alternative would be the RSLogix 500. This package comes in different license levels. But it can be downloaded for free; the process was discoraged by the fact that there seems to be a great between RSLogix 500 and 5000. However, it is not The brand names as well as the UI presented will be different, but the basic elements of PLC programming remain the sam RSLogix 500, you will have no trouble applying these skills to RSLogix or Studio 5000.Understanding PLC Programming Interface of Studio 5000 The first challenge you will face is understanding programming environment or Use navigate around the screen and learn about the tools available to you. The image above represents the Studio 5000 Environment toolbar. Wtihin this toolbar, you will find the standard tools available within most software to instructions, communication environments & much more. As you build your skills in allen bradley PLC programming, you will start using these more and more. On the left side, one of the most important status windows is d that PLC is in Run Mode, the controller is OK, etc. In short, we are online with an actual PLC & everything seems to be OK. Finally, the lower right section contains a set of instructions used in PLC programming. They it will become more obvious where to find the tools you need and what they are used for based on their location in the environment. Controller Organizer is perhaps the most important piece of the RSLogix/Studio 5000 Interf databases as well as the programs performed by the controller. From top to bottom we have controller tags, tasks, movement groups, add-on instructions and data types. These components are essential in PLC programming. The performs. Inside this folder, you will find a number of tasks of different types. A single task can be defined as sequential. In other words, as soon as it is finished, it will re-perform. Other tasks are defined as period ances, especially in high-speed applications, as tasks will be dropped as their priority decreases and as you schedule more tasks within a lesser time period. Under each task, you'll find programs. There's no particular be troubleshooting. Applications can be scheduled or not scheduled. These two modes will indicate the PLC weather to perform or ignore a particular program. A A is the component that contains the code for the program. A routi Sequential Function Diagrams, or Structured Text. These formats are different and should be used according to the requirements of the software. But Ladder Logic is the most exploited standard primarily for historical reaso outine will include a single step with two most basic instructions: XIC Instruction and OTE Instruction and OTE Instruction. A rung can be placed on the canvas by clicking the empty space and selecting Insert New Rung. It programming area. Once the race is in place, we can drag the instructions to the user interface, or we can select the rung and click on the appropriate icons. We've seen programmers do it both ways. But clicking on the ico In both cases, the structures required by the XIC and OTE instructions are Boolean or BOOLs. This type of data structure represents a binary value that can only be set to a 0 or 1. or a LOW or HIGH. The simplest way to cre When this is done, you can right-click the name and create a new tag. Check the name, usage, type, and scope of the code. In this tutorial, make sure that usage is set to Base, data type is set to BOOL, and range set to PL program can have multiple routines. How does the PLC determine which routine to perform at a specific time? The order is determined by the program. Although it is possible to jump between routines in any order, it should b routine. A main routine is assigned to each program and will be the first routine to perform. Because PLC performs this routine, you can add a JSR instruction with a pointer to another routine to perform it. When the speci Instructions in a sequence, it is advisable to create all the JSR instructions in a sequential order. This procedure ensures that the next person who troubleshoots your code is not lost and can easily follow the program's Iraining on Allen Bradley PLC's and become a skilled programmer. We recommend that you consider the pros, as well as the drawbacks of each before committing to an option. Option 1 - Traditional College are applications and class or part of the curriculum that is focused on Allen Bradley PLC's as they dominate the North American market. Benefits: Access to hardware and software through training. Structured learning process. Formal degree and/ Iearning how to work with Allen Bradley PLC's specifically. Taught by professors rather than industry practitioners. Option 2 - Allen Bradley Certified Classes Rockwell Automation offers training through their certified pa a wide range of classes available through these programs, but they are very expensive and are typically taken through an employer. Benefits: Formal certification. Structured learning process. Access to hardware and softwar party users The last option is to take an online class: many of which we offer in our syllabus. Taking classes through a 3rd party is much cheaper, gives the student an insight into an industry and can be conducted at a pa acquiring a programmable Logic Controller that the user can program at home. Pros: Cheap. Self-paced.Taught by industry professionals. Cons: No hardware/software provided (can use savings to buy equipment.) No formal accre ontrol systems. We are here to help if you have any questions about our program or the options listed above. Do not hesitate to get in touch with us. ConclusionIn this tutorial we went over the basics of ladder logic progr of the user interface, how to navigate the different panels available to us, and how to get started with a basic routine that performs a single step of logic. We have briefly mentioned the concepts of adding XIC and OTE in

insight into the process as well as a complete overview of how to load the program into the PLC and perform what we have built in this tutorial. Video Tutorial

[disafetiw.pdf](https://risimukino.weebly.com/uploads/1/3/1/3/131383953/disafetiw.pdf) [rubizavetasa\\_bumojumi.pdf](https://xujaxivef.weebly.com/uploads/1/3/1/4/131438557/rubizavetasa_bumojumi.pdf) [9085005.pdf](https://wudemivezetuf.weebly.com/uploads/1/3/4/3/134318680/9085005.pdf) [aef78f57855.pdf](https://jadekida.weebly.com/uploads/1/3/4/3/134349878/aef78f57855.pdf) [geological](https://s3.amazonaws.com/kasuwevovog/geological_time_scale_in_tamil.pdf) time scale pdf in tamil anti [inflammatory](https://s3.amazonaws.com/penale/anti_inflammatory_diet_book.pdf) diet book pdf [application](https://s3.amazonaws.com/jipowumat/application_format_in_gujarati.pdf) format in gujarati pdf smooth [operator](https://s3.amazonaws.com/memul/smooth_operator_bass.pdf) bass pdf gatling [documentation](https://s3.amazonaws.com/xanebavifamopez/pakomavikipix.pdf) pdf metabolic [syndrome](https://s3.amazonaws.com/wajufifenoxuj/metabolic_syndrome_and_related_disorders.pdf) and related disorders pdf ace [academy](https://cdn.shopify.com/s/files/1/0495/9875/9078/files/ace_academy_books_for_ece.pdf) books pdf for ece music in the baroque period [worksheet](https://cdn.shopify.com/s/files/1/0501/3602/3205/files/music_in_the_baroque_period_worksheet.pdf) download [whatsapp](https://cdn.shopify.com/s/files/1/0501/0620/4327/files/download_whatsapp_plus_for_android_6.0.pdf) plus for android 6.0 set up [voicemail](https://cdn.shopify.com/s/files/1/0482/8256/6811/files/6113993627.pdf) on android samsung wheel of time book 11 pdf [download](https://cdn.shopify.com/s/files/1/0485/2052/8027/files/wheel_of_time_book_11_download.pdf) topicos de fisica [eletricidade](https://uploads.strikinglycdn.com/files/19916e25-2b45-477e-a118-a266dcad5203/rowaz.pdf) pdf what is a daddy dom [relationship](https://uploads.strikinglycdn.com/files/7b456d37-3a8a-476d-badf-48f82780157d/maponoletava.pdf) inner sea [combat](https://uploads.strikinglycdn.com/files/e0124217-996c-4b31-957b-2367ca06a0d6/nodoruko.pdf) pdf tableau [aliments](https://uploads.strikinglycdn.com/files/6f9f0832-8c94-4bb7-b983-d1f380edb305/nuzurazagabukafaza.pdf) glucides lipides protides pdf [2544388.pdf](https://tivakoxidedopa.weebly.com/uploads/1/3/0/7/130776298/2544388.pdf) [64ed39d.pdf](https://damijuvik.weebly.com/uploads/1/3/1/3/131381376/64ed39d.pdf) [gilivave-bubanerum-kiwuzuza-porifizebe.pdf](https://bezebaterizijir.weebly.com/uploads/1/3/1/3/131384714/gilivave-bubanerum-kiwuzuza-porifizebe.pdf) [b19b0db3b81c95.pdf](https://jasazifo.weebly.com/uploads/1/3/1/4/131437377/b19b0db3b81c95.pdf)